### **PRAKTICKÉ RADY PRO VYUŽITÍ ŠABLONY BAKALÁŘSKÉ PRÁCE NA VŠTE**

Červeně vyznačený text v šabloně slouží jako pomůcka. Do finálního textu ho nezařazujte.

Všechny předdefinované části vyplňujete textem. Šablona je povinná, nemůžete vytvářet jiné kapitoly (pouze podkapitoly).

Rozsah bakalářské práce na oboru Ekonomika podniku je 40-50 normostran. Jedna normostrana má 1800 znaků včetně mezer.

Podrobný návod na vypracování bakalářské práce naleznete ve skriptech VOCHOZKA, M., STELLNER, F., VÁCHAL, J., VOKOUN, M., STRAKOVÁ, J., ROUSEK, P., 2016. *Metodika odborné práce. 2. dopl. a rozš. vyd.* České Budějovice: Vysoká škola technická a ekonomická v Českých Budějovicích. ISBN 978-80-7468-108-0.

Dále doporučujeme studijní materiály předmětu Metodika odborné práce (MOP) v informačním systému VŠTE.

### **Jak citovat v textu?**

V tzv. Harvardském systému citování se celý bibliografický údaj o citovaném zdroji nachází až v seznamu zdrojů na konci práce. Naleznete tam vzory správně zpracovaných záznamů.

Pokud píšeme text a parafrázujeme, tedy vlastními slovy vysvětlíme myšlenky někoho jiného, uvedeme tak, že na konci této parafráze uvedeme zdroj. V takovém případě jde o tzv. nepřímou citaci, při které se strany neuvádějí:

Time managementu v českých firmách se v poslední době věnoval Novotný (2003).

Pokud ve svém textu uvádíme část cizího textu slovo od slova, jedná se o tzv. přímou citaci, a uvádíme v závorce příjmení autorů, rok vydání a strana citace:

V odborné literatuře (Veselý a Šťastný 2009, s. 100) se uvádí, že *"každá citace musí dodržovat přesně stanovenou strukturu".* Novotný (2014) došel k přesvědčujícímu názoru, že *"citování je velmi složité"* (s. 15).

Nezapomeňte, že je nepřípustné, když autor díla použije při své tvorbě cizí práci, kterou následně necituje ani neuvede ve zdrojích, nebo pokud autor cituje nebo v seznamu zdrojů uvádí práci, kterou při tvorbě svého díla nepoužil.

Děkuji za cenné připomínky a pomoc Ing. Marku Vokounovi, Ph.D., Ing. Jarmile Strakové, Ph.D. a Mgr. Evě Hynkové.

Doc. PhDr. František Stellner, Ph.D.

V Českých Budějovicích, 29. srpna 2018

**Vysoká škola technická a ekonomická**

**v Českých Budějovicích**

# **Bakalářská práce**

**Titul, jméno a příjmení autora**

*Rok odevzdání*

# **Vysoká škola technická a ekonomická v Českých Budějovicích**

Název ústavu

# **Název bakalářské práce**

**Autor bakalářské práce:** Titul, jméno a příjmení autora

**Vedoucí bakalářské práce:** Titul, jméno a příjmení vedoucího

**České Budějovice, rok odevzdání**

## **Prohlášení**

Prohlašuji, že jsem tuto bakalářskou práci vypracoval/a samostatně pouze s použitím uvedených zdrojů.

V Českých Budějovicích, 1. ledna 2018

vlastnoruční podpis

## **Poděkování**

Text poděkování

# **Abstrakt**

Abstrakt v českém jazyce uvádí výsledky analýzy, klíčová zjištění a doporučení. Nejedná se o popis struktury bakalářské práce.

Příklad:

Bakalářská práce pomocí regresní analýzy srovnává efektivitu veřejných firem oproti soukromým firmám v lesnickém sektoru. Analýza hodnotí kvalitu řízení firem, přičemž autor prokazuje, že plošně nedochází k devastaci lesních porostů na úkor vyšší produktivity firem. Dále odmítá představu, že soukromí vlastníci, šlechta a církve nejsou zodpovědnými majiteli lesů, a dokazuje, že výsledky privatizačního procesu ostatních evropských zemí poukazují na vhodnost soukromé vlastnictví pro správu lesa. Dochází k závěru, že samotné veřejné vlastnictví se ukazuje pro dlouhodobou udržitelnost lesů jako nevhodné po stránce hodnoty lesa, zalesnění i po tržní stránce.

Nejčastější chybou je neuvedení klíčových zjištění a doporučení.

# **Klíčová slova**

Pět klíčových slov v českém jazyce.

Příklad:

řízení; soukromé vlastnictví; produktivita; primární sektor; lesnictví; Jihočeský kraj

# **Abstract**

Abstract in English

# **Key Words**

Key Words in English

# Obsah

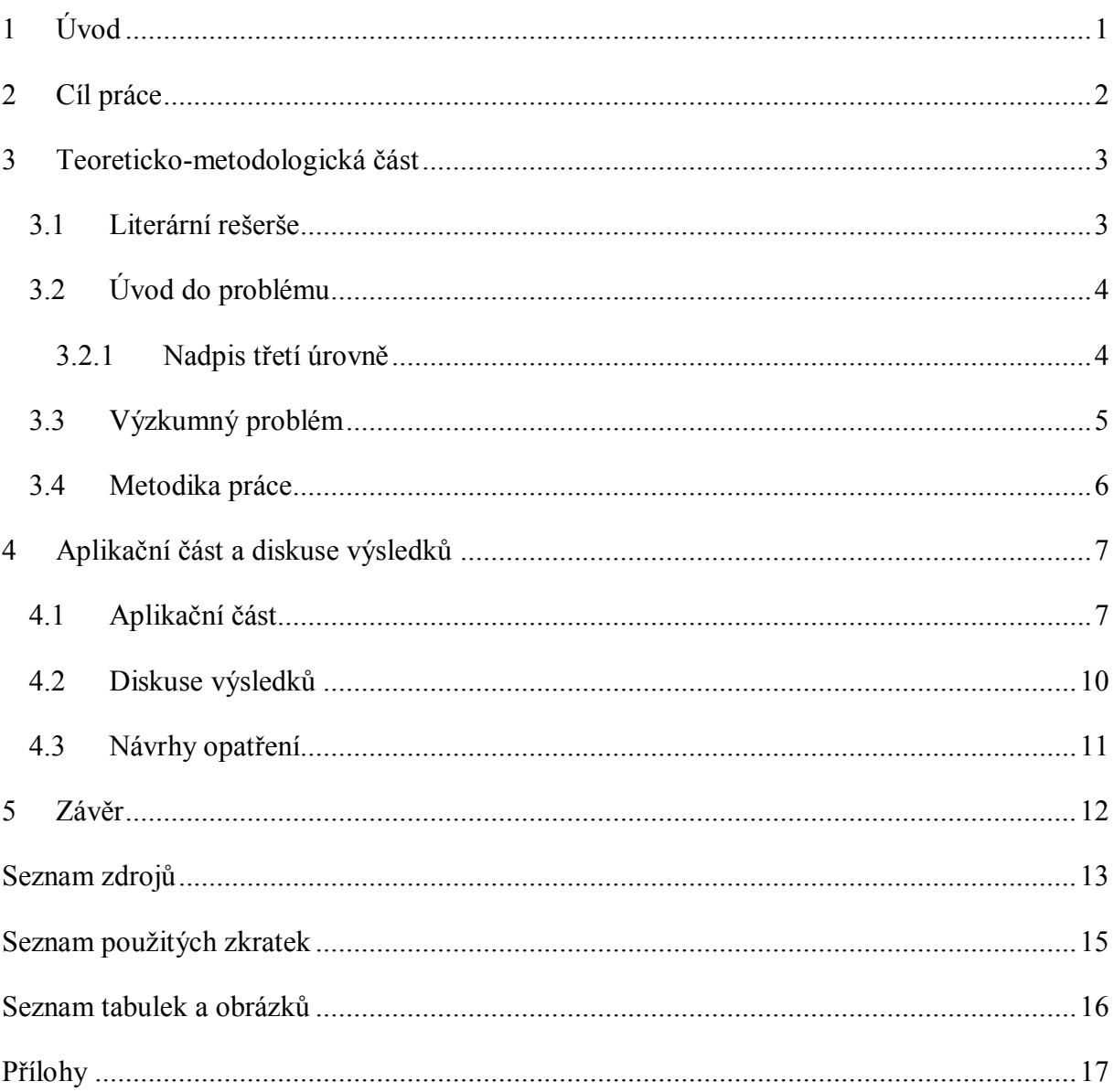

# <span id="page-7-0"></span>**1 Úvod**

Jasně formuluje řešený problém, předznamenává přidanou hodnotu bakalářské práce (v čem rozšiřuje poznání), zdůvodňuje výběr tématu, význam tématu a zařazuje ho do souvislostí a aktuálního stavu výzkumu. Jeden odstavec může být věnován popisu současného stavu problematiky.

# <span id="page-8-0"></span>**2 Cíl práce**

Do této kapitoly student kopíruje oficiální zadání bakalářské práce (cíl) z informačního systému. Věta by měla začínat: Cílem (bakalářské) práce je …

### <span id="page-9-0"></span>**3 Teoreticko-metodologická část**

### <span id="page-9-1"></span>*3.1 Literární rešerše*

Jedná se o kritické zhodnocení použitých zdrojů. Uveďte, jaké knihy, články a dokumenty byly využity a v čem pomohly. Neuvádíte jen prostý výčet, ale uvádíte, jaká byla kvalita klíčových zdrojů, zda se jednalo o vědecké nebo popularizační práce. Vítané je i negativní hodnocení zdrojů.

Příklad: *"K danému tématu je k dispozici poměrně málo odborné literatury. Výjimku tvoří odborná monografie P. Evanse-Pritcharda (2014), který se zaměřil na analýzu vnitropodnikové komunikace v japonských strojírenských firmách. Jeho závěry mi umožnily upřesnit otázky v dotazníkovém šetření. Většina jeho knihy je však věnována reklamě. Výzkumy v českých firmách provedl na konci devadesátých let M. Novotný (1998). Vzhledem k velmi nízkému počtu respondentů jsem se o jeho závěry nemohl opřít. Nejcennějším zdrojem informací k vnitropodnikové komunikaci mi byla studie A. Veselého (2012), kde detailně analyzoval dané jev ve firmě XCV…."*

Nejčastější chybou je smazání této části šablony, nebo uvedení strohého popisu současného poznání v podobě výčtu teorií a pojmů.

### <span id="page-10-0"></span>*3.2 Úvod do problému*

Základní informace o řešeném problému, popis a definice dané problematiky. Popisujeme pouze problematiku, kterou řešíme v aplikační části.

Píšete souvislý vědecký text, takže omezte výčty ve formě odrážek, vyznačování tučným písmem, dělejte odstavce s minimálně pěti souvětími.

Na začátku kapitol i podkapitol nejdříve uveďte, co budete v dané části popisovat, analyzovat apod.

Nekopírujte a nepřebírejte grafy a obrázky z cizích zdrojů. Není to přípustné, ani když uvedete odkaz (citaci). Vytvářejte vlastní grafy a obrázky.

Příklad, jak citujeme v textu: Pokud píšeme text a parafrázujeme, tedy vlastními slovy vysvětlíme myšlenky někoho jiného, uvedeme tak, že na konci této parafráze uvedeme zdroj (Sovák 2009). Za velmi podnětný považuji Sovákův (2009) názor, že *"burza v Londýně je klíčovou institucí pro obchod se státními papíry z třetího světa"* (s. 246). Samozřejmě mohu odkazovat na více děl (Votavová, Novák 2011; Veselý 2015). Novotný (2014) došel k přesvědčujícímu názoru, že "citování je velmi složité" (s. 15). Pokud například převezmu jen termín, napíšu odkaz jen za termín (Plovák 2006) a můžu dále pokračovat ve větě.

Nejčastější chybou je četný výskyt odrážek a malý počet relevantní literatury, kdy úvod do problému je postaven na nevědecké literatuře (např. managementmania.com, podnikatel.cz apod.), na učebních textech (učebnice a skripta) anebo celé kapitoly parafrázují jen jeden zdroj.

Příklady členění textu na podkapitoly:

#### <span id="page-10-1"></span>**3.2.1 Nadpis třetí úrovně**

#### **3.2.1.1 Nadpis čtvrté úrovně**

### <span id="page-11-0"></span>*3.3 Výzkumný problém*

Výzkumný problém formuluje, co chcete zkoumat, koho chcete zkoumat, kdy a v jakých situacích. Jde o formulaci výzkumných otázek, na něž hledáte odpověď.

Rozlišujeme tři typy výzkumných problémů:

a) deskriptivní (jeho řešením hledáme odpověď na otázku "jaké to je?", popisujeme situaci, stav nebo výskyt určitého jevu, většinou užíváme metody pozorování, škálování, dotazník, interview)

#### *Jaké jsou hlavní znaky japonského managementu?*

b) relační, dáváme do vztahu jevy, činitele, a to dva i více, ptáme se, zda existuje vztah mezi zkoumanými jevy a jak je vztah mezi nimi těsný, k potvrzení kauzálních vztahů slouží experiment, statistika: korelace, faktorová analýza.

*Jaký je vztah mezi využíváním japonského managementu a úspěšnosti japonské ekonomiky?*

c) kauzální (zjišťujeme kauzální – příčinné vztahy, zjišťujeme příčinu, která vedla k určitému důsledku), zjišťujeme kauzální, příčinné vztahy

#### *Způsobují tzv. cafeterie významný nárůst motivace zaměstnanců?*

Pokud práce pracuje s proměnnými a číselnými údaji, které se dají statisticky ověřovat, formulujete místo výzkumného problému tzv. **hypotézy**. Hypotézy jsou určitá tvrzení (proměnné), která jsou v průběhu řešení práce potvrzena či vyvrácena.

Studenti přírodovědných oborů jsou při vyhledávání zdrojů v univerzitní knihovně úspěšnější než studenti humanitních oborů.

Nejčastějším problémem je stanovování triviálních otázek a hypotéz. Výzkumnou otázku či hypotézu vždy konzultujte se svým vedoucím.

### <span id="page-12-0"></span>*3.4 Metodika práce*

Metodika práce popisuje, které metody plánujete použít při tvorbě aplikační části. Kromě popisu použitých metod uvádíte - kdy a k jakým účelům byly dané metody použity. K nejčastějším metodám v oboru ekonomika podniku patří metody sběru dat (analýza dokumentů, rozhovor, dotazníkové šetření, pozorování), metody zpracování dat, metody vyhodnocování dat (regrese, testování rozdílnosti středních hodnot apod.) atd.

### <span id="page-13-0"></span>**4 Aplikační část a diskuse výsledků**

### <span id="page-13-1"></span>*4.1 Aplikační část*

Bakalářská práce musí odrážet "objednávku" praxe, tedy konkrétních podniků, a řešit jejich problémy. Proto zde aplikujete získané teoretické poznatky na praktickém příkladu a řešíte konkrétní problém za využití dat, informací z dotazníku a rozhovorů, statistik a dalších zdrojů.

Rozsahem musí aplikační část převyšovat teoretickou část.

Zpracování dotazníkového šetření nebo rozhovoru nedoporučujeme vypracovat separátně podle jednotlivých otázek, ale vytvářejte rovnou souvislý text, kde data z dílčích otázek porovnáváme, komentujeme.

Doslovný přepis rozhovorů zařadíme do příloh. V aplikační části rozhovory rovnou zpracováváme, komentujeme, hodnotíme.

Dále zde porovnáváte informace z úvodu do problematiky s výsledky kritického zkoumání (analýzy) dat, informací z dotazníku a rozhovorů, statistik a dalších zdrojů. Zjišťujete shody, odhalujete případné nesrovnalosti ap.

Při vyhodnocení dotazníku používejte např. kontingenční tabulky v Excelu (pro tvorbu přehledových statistik, celkových a podle segmentů), ještě lépe testování pomocí tzv. párového a nepárového t-testu. Ke každé otázce vytvořit tzv. koláč a pod ním zopakovat četnost odpovědí – je skutečně příliš triviální.

#### Příklad obrázku:

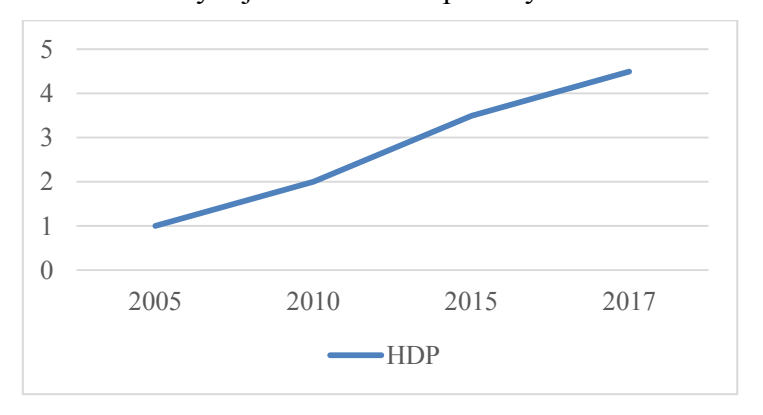

<span id="page-14-0"></span>Obrázek 1: Vývoj HDP České republiky v letech 2005-2017

Zdroj: Vlastní zpracování na základě dat Česká republika 2016b.

#### Příklad tabulky:

<span id="page-14-1"></span>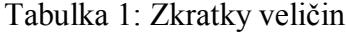

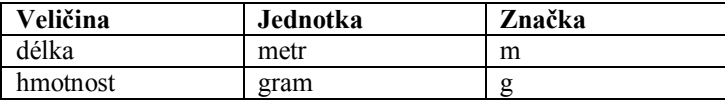

Zdroj: Vlastní zpracování.

#### Příklad kontingenční tabulky:

| Absolutní četnosti               |                 |            |          |                |               |
|----------------------------------|-----------------|------------|----------|----------------|---------------|
| Věková kategorie                 | Ano, pravidelně | Ano, občas | Spíše ne | Ne, nevyužívám | Celkový počet |
| do 25                            | 15              | 7          | 8        | 22             | 52            |
| od 26 let do 45 let              | 40              | 14         | 10       | 22             | 86            |
| od 46 let do 65 let              | 28              | 22         | 16       | 23             | 89            |
| 65 let a více                    | 8               | 12         | 36       | 10             | 66            |
| Celkový počet                    | 91              | 55         | 70       | 77             | 293           |
| Relativní četnosti dle kategorií |                 |            |          |                |               |
| Věková kategorie                 | Ano, pravidelně | Ano, občas | Spíše ne | Ne, nevyužívám | Celkový počet |
| do 25                            | 28.8%           | 13.5%      | 15.4%    | 42.3%          | 100%          |
| od 26 let do 45 let              | 46.5%           | 16.3%      | 11.6%    | 25.6%          | 100%          |
| od 46 let do 65 let              | 31.5%           | 24.7%      | 18.0%    | 25.8%          | 100%          |
| 65let a více                     | 12.1%           | 18.2%      | 54.5%    | 15.2%          | 100%          |
| Vážený průměr                    | 31.1%           | 18.8%      | 23.9%    | 26.3%          | 100%          |

<span id="page-15-0"></span>Tabulka 2: Využívání samoobslužných pokladen dle věkové kategorie

Zdroj: Vlastní zpracování na základě dotazníkového šetření.

Nejčastější chybou je kopírování obrázků z cizích knih. Je nutné vytvářet vlastní obrázky. Případně se musí získat souhlas autora obrázku k jeho kopírování a musí se zdroj správně citovat. Další chybou je slabá reprezentativnost zkoumaného vzorku populace při výzkumu pomocí dotazníkového šetření. Zda máte dostatečný počet respondentů, konzultujte s vedoucím práce. Obvyklou chybou je interpretace průměrných hodnot ze statistického šetření bez uvedení směrodatné odchylky a zamyšlení se nad vypovídací hodnotou této střední hodnoty. Například průměrný příjem v České republice je zavádějící číslo právě díky vysoké směrodatné odchylce, vhodnější je uvést medián.

### <span id="page-16-0"></span>*4.2 Diskuse výsledků*

V diskusi výsledků odpovídáte na položené výzkumné otázky v rámci výzkumného problému nebo verifikujete hypotézy, tedy jednotlivé hypotézy potvrzujete či vyvracíte, uvádíte podmínky jejich platnosti, naopak při nepotvrzení hypotéz hledáte příčiny a důvody tohoto stavu.

### <span id="page-17-0"></span>*4.3 Návrhy opatření*

Zde uvedete doporučení pro praxi napomáhající vyřešit definovaný problém. Například doporučíte zavedení nového školení, vyhledáte konkrétní firmy, které je poskytují, provedete srovnání nabízených kurzů, odhadnete, jak se daná změna projeví na zisku podniku atd.

Nejčastější problém je chybějící kalkulace navržených opatření, kdy chybí návratnost investice, či jiná cost-benefit analýza.

### <span id="page-18-0"></span>**5 Závěr**

V závěru (shrnutí) popíšete splnění cíle, zopakujete stručně řešení výzkumného problému či potvrzení nebo vyvrácení hypotéz, a též návrhy opatření. Zdůrazníte hlavní klady bakalářské práce a zdůrazníte vlastní přínos pro analýzu dané problematiky (přidaná hodnota práce). V ideálním případě zde doporučíte, kam by se výzkum dané problematiky měl ubírat. Minimální rozsah jsou dvě normostrany.

### <span id="page-19-0"></span>**Seznam zdrojů**

Zde uvádíme všechny zdroje, které jsme využili, a na které jsme odkazovali (citovali jsme z nich). Je nepřípustné uvádět zdroje, které jsme nezpracovali. Zdroje třídíme v abecedním pořadí podle citační normy ČSN ISO 690:2011 dle obsahu do oddílů A, B, C, D.

### **A) vnitropodnikové materiály, statistiky, právní předpisy, normy, ověřené technologie, užitné vzory a další institucionální zdroje** (minimálně 5 položek)

Uvedené příklady jsou podle Harvardského stylu citování. Využijte je jako vzor.

ČESKO, 1998. Zákon č. 111 ze dne 22. dubna 1998 o vysokých školách a o změně a doplnění dalších zákonů (zákon o vysokých školách). In: *Sbírka zákonů České republiky*. Částka 39, s. 5388–5419. ISSN 1211-1244.

ČESKÝ STATISTICKÝ ÚŘAD, 2003. Národnostní struktura podle druhu pobytu a státního občanství. In: *Národnostní složení obyvatelstva* [online]. Praha: Český statistický úřad, 18. října 2003 [cit. 2013-03-12, 17:15]. Dostupné z: http://www.czso.cz/csu/2003edicniplan.nsf/t/57004FD454/\$File/Kapitola4.pdf.

CHMELAŘSKÝ INSTITUT S.R.O. ŽATEC a ZÁPADOČESKÁ UNIVERZITA V PLZNI, 2008. *Zařízení pro lisování chmele do vakuových balíčků.* Původci: M. ČECHURA, J. STANĚK, M. CÍREK, J. HLAVÁČ, V. KUBEC, V. NESVADBA a K. KROFTA. Česká republika. Užitný vzor CZ 18429 U1. 7.4.

#### **B) knihy, kvalifikační práce** (minimálně 10 položek)

HÁLEK, V., 2013. Predikce finanční tísně podniku na základě vlastního bankrotního modelu CCB. Hradec Králové: Gaudeamus. ISBN 978-80-7435-325-3.

PAULSTON, Ch. B., ed., 2012. The Handbook of intercultural discourse and communication [online]. Malden, Mass.: Wiley-Blackwell, 2012. Blackwell handbooks in linguistics [cit. 2013- 02-02]. Dostupné z: http://site.ebrary.com/lib/natl/Doc?id=10559405.

ŘEHOŘ, J., 2004. *Teoretické a experimentální studium problematiky HSC obrábění ocelí vysoké pevnosti a tvrdosti.* Plzeň. Disertační práce. Západočeská univerzita. Fakulta strojní. Katedra technologie obrábění.

#### **C) odborné časopisecké články a studie ze sborníků** (minimálně 5 položek)

Odborné časopisy, z kterých používáte odborné časopisecké články, musejí být zařazeny v databázích Web of Science, Scopus, Erih Plus, nebo musejí být na oficiálním seznamu recenzovaných neimpaktovaných perodik vydávaných v České republice (http://www.vyzkum.cz/FrontClanek.aspx?idsekce=733439). Na webu knihovny VŠTE (http://www.vstecb.cz/Elektronicke-informacni-zdroje-1271.htm) naleznete odkazy na elektronické zdroje, které využijte při stahování odborných časopiseckých článků v pdf.

HÖSCHL, C. 1999. Jak napsat vědecký článek. Psychiatrie 3(1), 61-62. ISSN 1211-7579. Dostupné z: recetox.muni.cz/res/file/prednasky/ostatni/DP\_pokyny.rtf.

KUBOVIČ, A., 2009. Přehled stavebních materiálů. *Technologie stavitelství*. **6**(4), 15–16. ISSN 1536-0110.

VOŠTOVÁ, V. et al., 2014. Moderní postupy údržby letadel všeobecného letectví. In: *DIAGO 2014: sborník příspěvků*. Ostrava: Asociace technických diagnostiků České republiky, o.s., 357- 361. ISSN 1210-311X.

#### **D) jiné**

ŠINDELÁŘOVÁ, J. a S. ŠKODOVÁ, 2013. Interkulturní komunikace jako dobový fenomén. In: *Metodický portál RVP.CZ* [online]. Praha: Národní ústav pro vzdělávání, 29. května 2013 [cit. 2013-03-12, 16:12]. Dostupné z: http://clanky.rvp.cz/clanek/s/Z/17455/INTERKULTURNI-KOMUNIKACE-JAKO-DOBOVY-FENOMEN.html/.

<span id="page-21-0"></span>**Seznam použitých zkratek**

# <span id="page-22-0"></span>**Seznam tabulek a obrázků**

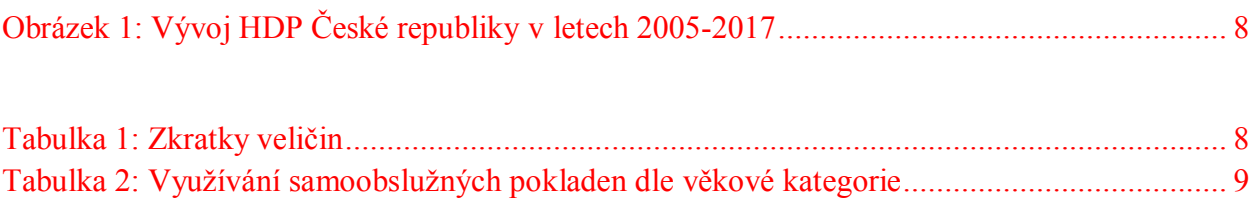

## <span id="page-23-0"></span>**Přílohy**

Zařazujeme sem text dotazníku, přepsané rozhovory a také tabulky, grafy, schémata, která jsou větší než jedna čtvrtina normostrany. Přílohy se číslují a odkazujete na ně v textu. Pokud jsou součástí bakalářské práce výstupy počítačových programů, velmi rozsáhlé dokumenty, audio záznamy, video záznamy apod., přiložíme je ve formě CD, DVD.

### **Příloha 1: Název přílohy**